#### COMPUTER SCIENCE DEPARTMENT PICNIC

Welcome to the 2016-2017 Academic year !

Meet your faculty, department staff, and fellow students in a social setting. Food and drink will be provided.

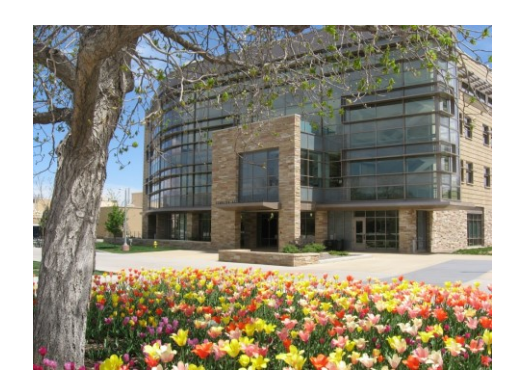

When: Saturday, September 10<sup>th</sup> Time: 11am – 2pm Where: City Park Shelter #7

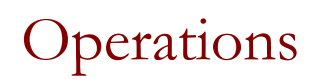

- **Push the power button and hold.**
- Once the light begins blinking, enter the room code This room's code is BC
- When a question is asked, you have 30 seconds to respond
- $\blacksquare$  Enter the letter of the appropriate answer
- When you enter the letter of the answer, your iclicker will blink green.
- It is your responsibility to check for that green light.

# I Forgot…

- If you forgot your IClicker, or your batteries fail during the exam
	- □ Your worst quiz score is not counted to cover this situation.
	- **a** All other quizzes count.
- If you have an excused absence, you may have the quiz score exempted.

# IC Question 1

- Why is abstraction a strength when we program?
	- A. It allows us to identify where we use classes
	- $B.$  It allows us to use objects without knowing how they work
	- C. It allows us to use variables without knowing how they work
	- D. All of the above

5

6

# IC Question 1 Answer

- Why is abstraction a strength when we program?
	- A. It allows us to identify where we use classes
	- B. It allows us to use objects without knowing how they work
	- C. It allows us to use variables without knowing how they work
	- D. All of the above

# IC Question 2

- $\blacksquare$  If we have defined a class to provide functionality to client code, what is the purpose of the main method is that class?
- A. To provide a mechanism for unit testing
- B. To provide print statements
- C. To allow the programmer to build the class
- D. None of the above

7

#### IC Question 2 Answer

- $\blacksquare$  If we have defined a class to provide functionality to client code, what is the purpose of the main method is that class?
- A. To provide a mechanism for unit testing
- B. To provide print statements
- C. To allow the programmer to build the class
- D. None of the above

# IC Question 3

```
public <type> ( <parameter(s)> ) {
     <statement(s)> ;
```
}

- For a constructor the  $lt$ type $gt$  is which of the following:
	- A. The return type
	- B. The method type
	- C. The name of the class
	- D. The type of the parameter

### IC Question 3 Answer

```
public <type> ( <parameter(s)> ) {
     <statement(s)> ;
```
}

- For a constructor the <type> is which of the following:
	- A. The return type
	- B. The method type
	- C. The name of the class
	- D. The type of the parameter

```
IC Question 4
```
- **Instance variables can be declared which of the following** to indicate that no code outside their own class can access or change them.
	- A. Public
	- B. Instance
	- C. Class
	- D. Private
	- E. None of the above

#### IC Question 4 Answer

- **Instance variables can be declared which of the following** to indicate that no code outside their own class can access or change them.
	- A. Public
	- B. Instance
	- C. Class
	- D. Private
	- $E$ . None of the above

11

# IC Question 5

 **When you see this used like below, what is occurring?**

this(**parameters**);

- A. Referring to an instance variable
- B. Calling a method
- c. Calling a constructor from another constructor
- D. Calling a static method

# IC Question 5 Answer

 **When you see this used like below, what is occurring?**

this(**parameters**);

- A. Referring to an instance variable
- B. Calling a method
- c. Calling a constructor from another constructor
- D. Calling a static method

13

# ArrayLists

Chapter 12.1 in Savitch

#### Using arrays to store data

- **a** Arrays: store multiple values of the same type.
- $\Box$  Conveniently refer to items by their index
- □ Need to know the size before declaring them:

 $int[]$  numbers = new  $int[100]$ ;

- We often need to store an unknown number of values.
	- □ Need to either count the values or resize as additional storage space is needed.

#### Lists

**list**: a collection storing an ordered sequence of elements,

each accessible by a 0-based index

- a list has a **size** (number of elements that have been added)
- $\Box$  elements can be added at any position

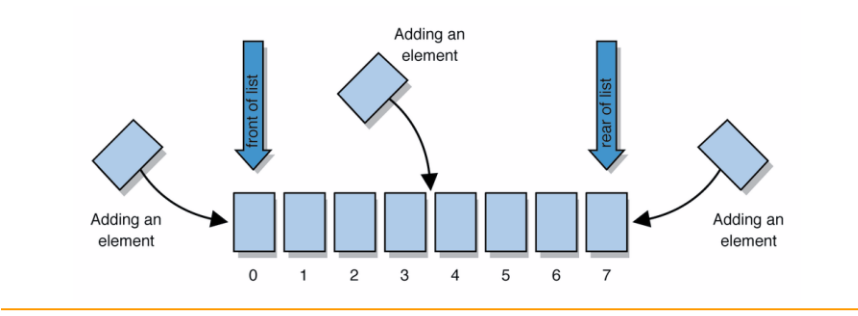

#### ArrayIntList

**Let's consider the methods of a class called** ArrayIntList that represents a list using int[]

#### behavior:

- add(**value**), add(**index**, **value**)
- get(**index**), set(**index, value**)
- $\blacksquare$  size()
- **r** remove (**index**)
- indexOf(**value**)
	- …
- The list's *size* will be the number of elements added to it so far

#### ArrayIntList

```
■ construction
  int[] numbers = new int[5];
  ArrayIntList list = new ArrayIntList();
storing a given value: retrieving a value
  numbers[0] = 42; int val = numbers[0];
  list.add(42); int val = list.get(0);
searching for a given value
  for (int i = 0; i < numbers.length; i++) {
      if (numbers[i] == 27) { ... }
  }
  if (list.indexOf(27) >= 0) { ... }
```
# Pros/cons of ArrayIntList

- pro (benefits)
	- simple syntax
	- $\Box$  don't have to keep track of array size and capacity
	- **n** has powerful methods (indexOf, add, remove, toString)
- con (drawbacks)
	- **Q** ArrayIntList only works for ints (arrays can be any type)
	- □ Need to learn how to use the class

#### Java Collections and ArrayLists

- **Java includes a large set of powerful classes** that provide functionality for storing and accessing collections of objects
- **The most basic, ArrayList, can store any type** of Object.
- $\blacksquare$  All collections are in the java.util package. import java.util.ArrayList;

# Type Parameters (Generics)

ArrayList<**Type**> name = new ArrayList<**Type**>();

- **Nhen constructing an ArrayList, you can specify the** type of elements it will contain between < and >.
	- We say that the ArrayList class accepts a *type parameter*, or that it is a *generic* class.

```
ArrayList<String> names = new ArrayList<String>();
names.add("Alice");
names.add("Bob");
```
#### ArrayList methods

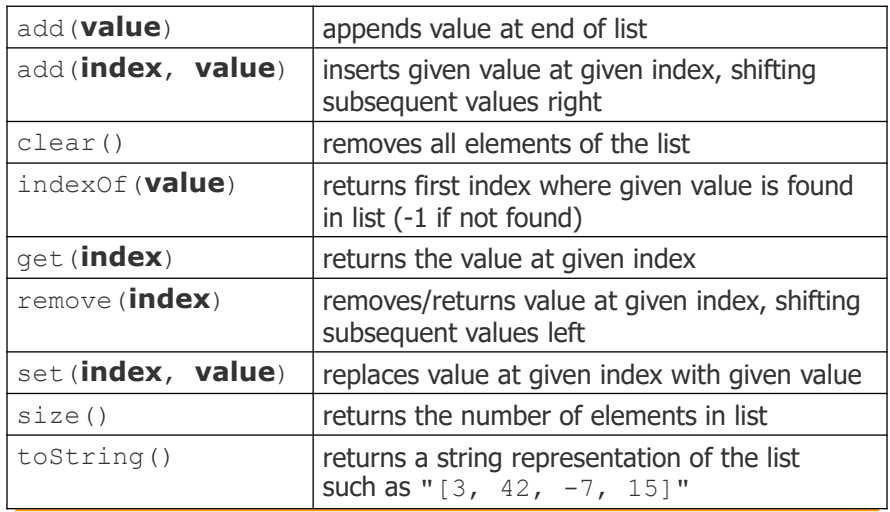

# ArrayList methods 2

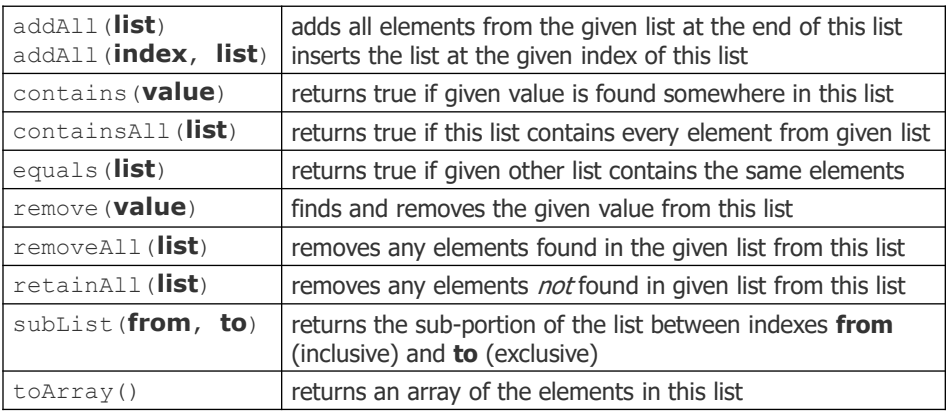

## Learning about classes

The Java API specification website contains detailed documentation of every Java class and its methods.

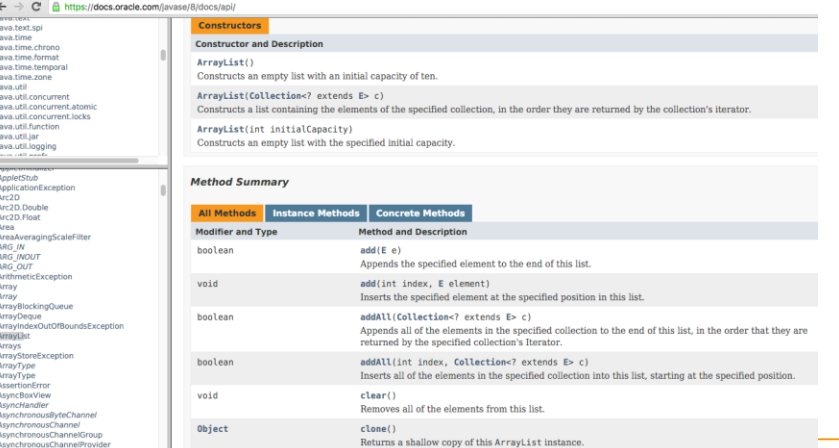

https://docs.oracle.com/javase/8/docs/api/

### Iterating through an array list

**Suppose we want to look for a value in an ArrayList of** Strings.

```
for (int i = 0; i < list.size(); i++) {
        if(value.equals(list.get(i)){
            //do something
        }
    }
Alternative:
    for (String s : list) {
        if(value.equals(s)){
            //do something
        }
    }
```
#### Note - generics in Java 7+ and above

In version 7+ of Java, rather than doing: ArrayList<**Type**> name = new ArrayList<**Type**>(); You can save a few keystrokes: ArrayList<**Type**> name = new ArrayList<>();

# Modifying while looping

Consider the following flawed pseudocode for removing elements that end with 's' from a list:

```
removeEndS(list) {
    for (int i = 0; i < list.size(); i++) {
        get element i;
        if it ends with an 's', remove it.
    }
}
```
■ What does the algorithm do wrong?

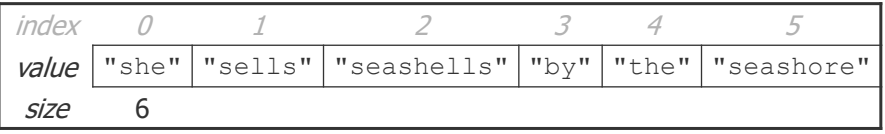

### ArrayList of primitives?

- **The type you specify when creating an ArrayList** must be an object type; it cannot be a primitive type.
	- □ The following is illegal:

```
// illegal -- int cannot be a type parameter
ArrayList<int> list = new ArrayList<int>();
```
But we can still use  $ArrayList$  with primitive types by using special classes called *wrapper* classes in their place.

ArrayList**<Integer>** list = new ArrayList**<Integer>**();

### Wrapper classes: Example

#### **Every java primitive has a class dedicated** to it.

```
Example:
int x = 3;
Integer y = new Integer(5);
int z = x + y;int z = x + y. intValue(); // convert wrapper to primitive
// can also construct an Integer from a string:
y = new Integer("5");
```
29

#### ArrayLists of wrapper type objects

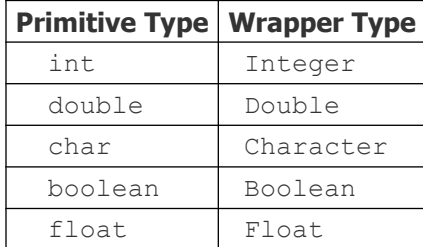

- A wrapper is an object whose purpose is to hold a primitive value and to provide more functionality.
- **Once you construct the list, use it with primitives as normal** (autoboxing):

```
ArrayList<Double> grades = new ArrayList<Double>();
grades.add(3.2);
grades.add(2.7);
```
# ArrayLists of wrapper type objects

**Autoboxing:** 

```
ArrayList<Double> grades = new ArrayList<Double>();
// Autoboxing: create Double from double 3.2 
grades.add(3.2); 
grades.add(2.7);
double sum = 0.0;
for (int i = 0; i < grades.size(); i++) {
   //AutoUNboxing from Double to double 
  sum += grades.get(i);
}
...
```
# Java Collections

- **ArrayList belongs to Java's Collections** framework.
- **Didensity** Other classes have a very similar interface, so it will be easier to learn how to use those classes once you've learned ArrayList

# IC Question 6

- **Java includes a large set of powerful classes that** provide functionality for storing and accessing collections of which of the following?
	- A. Classes
	- B. Objects
	- C. Variables
	- D. Methods

# IC Question 6 Answer

- **Java includes a large set of powerful classes that** provide functionality for storing and accessing collections of which of the following?
	- A. Classes
	- B. Objects
	- C. Variables
	- D. Methods

# IC Question 7

- To specify an ArrayList of a primitive variable type, what must you use?
	- A. Static variables
	- B. Static methods
	- C. Public methods
	- D. Wrapper classes

# IC Question 7 Answer

- To specify an ArrayList of a primitive variable type, what must you use?
	- A. Static variables
	- B. Static methods
	- c. Public methods
	- D. Wrapper classes

# IC Question 8

- We say that the ArrayList class accepts a *type parameter*, or that it is a *\_\_\_\_\_\_\_\_\_\_* class.
- A. Wrapper
- B. Generic
- C. Static
- D. Public

IC Question 8 Answer

- We say that the ArrayList class accepts a *type parameter*, or that it is a *\_\_\_\_\_\_\_\_\_\_* class.
- A. Wrapper
- B. Generic
- C. Static
- D. Public

# Looking ahead: Interfaces

- A Java interface specifies which public methods are available to a user
- A class implements an interface if it provides all the methods in the interface
- Interfaces allow for common behavior amongst classes. Example: the List interface is implemented by several Collections classes (LinkedList, ArrayList, Vector, Stack)